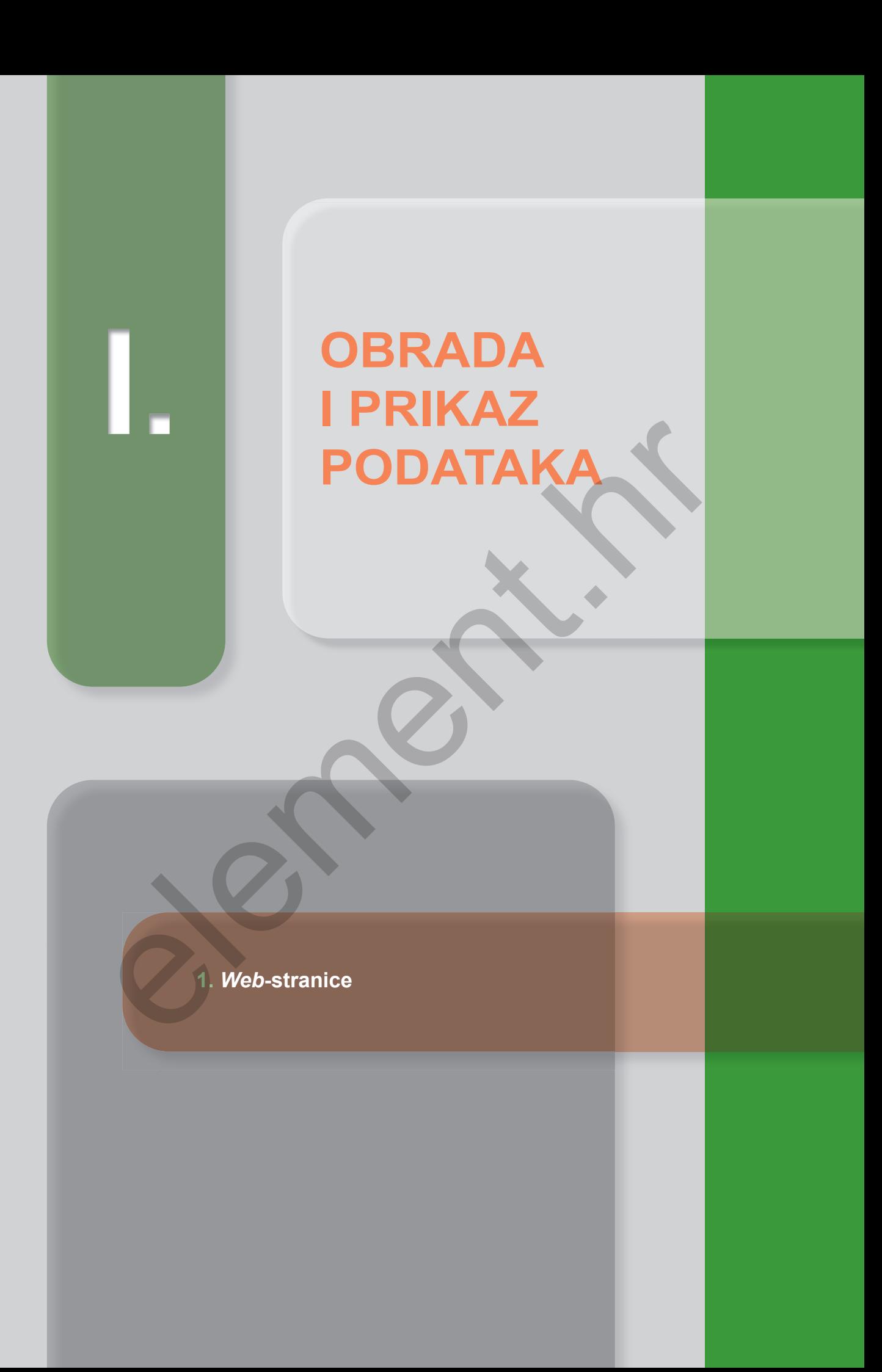

element.h

<title> html page </title> <meta charset="ut<br><meta charset="ut<br>{meta name=".. <meta name=

## *Web***-stranice**

## **1.1. Osnovni pojmovi**

 $\qquad \qquad \blacksquare$ 

- **1.** Dopuni rečenice.
	- **a)** World Wide Web (skraćeno WWW, W3, Web) informacijski je sustav u kojem se datoteke na internetu identificiraju s pomoću
- **b) Umjesto izraza mrežno mjesto koristi se** energia izraza internetske ili *web*-lokacije te \_\_\_\_\_\_\_\_\_\_\_\_\_\_\_\_\_\_\_\_\_\_\_\_\_ (engl. *Uniform Resource Locator*). **1.1.** Osnovni pojmovi<br>
puni rečenice.<br>
Web (skraćeno WWW, W3, Web) informacijski je sustav u koje<br>
datoteke na internetu identificiraju s pomoću<br>
Umjesto izraza mrežno mjesto koristi se (engl. Uniform Resource Locator<br>
ko
	- **c)** Uz URL *web*-stranice najprije je naveden \_\_\_\_\_\_\_\_\_\_\_\_\_\_\_\_\_\_\_\_\_\_\_\_\_\_\_\_\_\_\_\_\_\_ kojim se prenose podatci na internetu.
	- d) U adresi mrežnog mjesta https://google.com/ "https" je oznaka \_\_\_\_\_\_\_\_\_\_\_\_, "\_\_\_\_\_\_\_\_\_\_\_\_\_\_\_\_\_\_\_\_" naziv domene, a "\_\_\_\_\_\_\_\_\_\_\_\_\_\_\_\_\_\_\_\_"

kategorija domene.

- **e)** Protokol za prijenos podataka internetom naziva se
- **f)** Kad je potrebno provesti šifriranje podataka, na primjer prilikom pristupa nekoj stranici s korisničkim podatcima, koristi se protokol \_\_\_\_\_\_\_\_\_\_\_\_\_\_\_\_\_\_\_\_\_\_\_\_\_\_ .

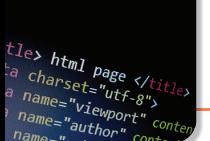

**2.** Pojam iz lijevog stupca poveži s njegovim opisom u desnom stupcu.

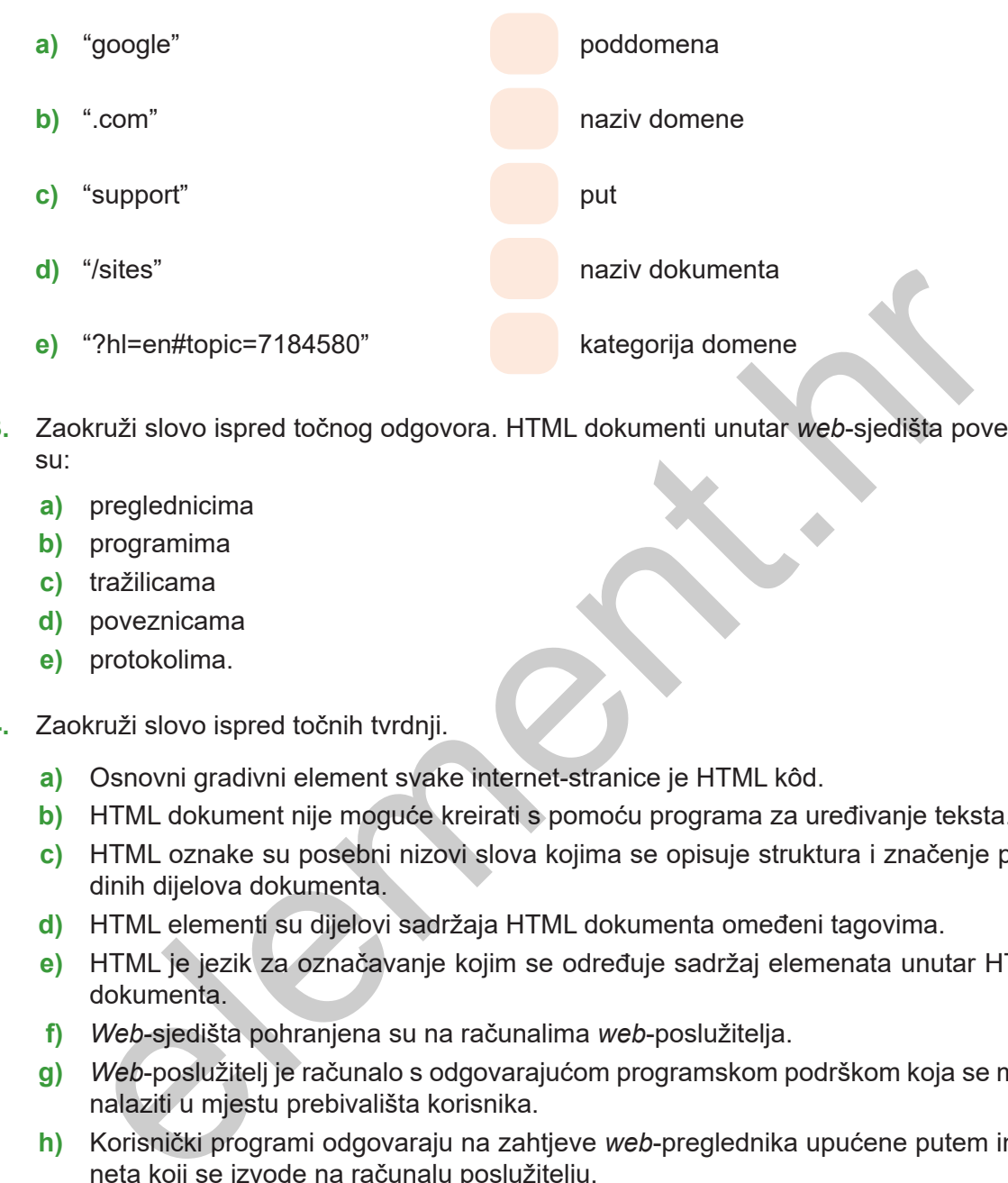

- **3.** Zaokruži slovo ispred točnog odgovora. HTML dokumenti unutar *web*-sjedišta povezani su:
	- **a)** preglednicima
	- **b)** programima
	- **c)** tražilicama
	- **d)** poveznicama
	- **e)** protokolima.
- **4.** Zaokruži slovo ispred točnih tvrdnji.
	- **a)** Osnovni gradivni element svake internet-stranice je HTML kôd.
	- **b)** HTML dokument nije moguće kreirati s pomoću programa za uređivanje teksta.
	- **c)** HTML oznake su posebni nizovi slova kojima se opisuje struktura i značenje pojedinih dijelova dokumenta.
	- **d)** HTML elementi su dijelovi sadržaja HTML dokumenta omeđeni tagovima.
	- **e)** HTML je jezik za označavanje kojim se određuje sadržaj elemenata unutar HTML dokumenta.
	- **f)** *Web*-sjedišta pohranjena su na računalima *web*-poslužitelja.
	- **g)** *Web*-poslužitelj je računalo s odgovarajućom programskom podrškom koja se mora nalaziti u mjestu prebivališta korisnika.
	- **h)** Korisnički programi odgovaraju na zahtjeve *web*-preglednika upućene putem interneta koji se izvode na računalu poslužitelju.

 $\mathcal{L}_\mathcal{L} = \{ \mathcal{L}_\mathcal{L} = \{ \mathcal{L}_\mathcal{L} = \{ \mathcal{L}_\mathcal{L} = \{ \mathcal{L}_\mathcal{L} = \{ \mathcal{L}_\mathcal{L} = \{ \mathcal{L}_\mathcal{L} = \{ \mathcal{L}_\mathcal{L} = \{ \mathcal{L}_\mathcal{L} = \{ \mathcal{L}_\mathcal{L} = \{ \mathcal{L}_\mathcal{L} = \{ \mathcal{L}_\mathcal{L} = \{ \mathcal{L}_\mathcal{L} = \{ \mathcal{L}_\mathcal{L} = \{ \mathcal{L}_\mathcal{$ 

 $\mathcal{L}_\mathcal{L} = \{ \mathcal{L}_\mathcal{L} = \{ \mathcal{L}_\mathcal{L} = \{ \mathcal{L}_\mathcal{L} = \{ \mathcal{L}_\mathcal{L} = \{ \mathcal{L}_\mathcal{L} = \{ \mathcal{L}_\mathcal{L} = \{ \mathcal{L}_\mathcal{L} = \{ \mathcal{L}_\mathcal{L} = \{ \mathcal{L}_\mathcal{L} = \{ \mathcal{L}_\mathcal{L} = \{ \mathcal{L}_\mathcal{L} = \{ \mathcal{L}_\mathcal{L} = \{ \mathcal{L}_\mathcal{L} = \{ \mathcal{L}_\mathcal{$ 

 $\mathcal{L}_\text{max}$ 

- **i)** Preglednik šalje poslužitelju stranicu zatraženu od strane korisnika.
- **5.** Ispravi netočne tvrdnje iz 4. zadatka.

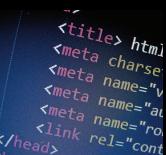

- **6.** U sljedećim tvrdnjama zaokruži ispravnu istaknutu riječ ili skupinu riječi tako da tvrdnja bude točna.
	- **a)** Internetski preglednik odnosno *web*-preglednik je program koji korisniku omogućuje **pregled** / **pretraživanje** *web*-stranica i multimedijalnih sadržaja na internetu.

\_\_\_\_\_\_\_\_\_\_\_\_\_\_\_\_\_\_\_\_\_\_\_\_\_\_\_\_\_\_\_\_\_\_\_\_\_\_\_\_\_\_\_\_\_\_\_\_\_\_\_\_\_\_\_\_\_\_\_\_\_\_\_\_\_\_\_\_\_\_\_\_\_\_\_\_\_\_\_\_\_\_\_\_\_

 $\mathcal{L}_\mathcal{L} = \{ \mathcal{L}_\mathcal{L} = \{ \mathcal{L}_\mathcal{L} = \{ \mathcal{L}_\mathcal{L} = \{ \mathcal{L}_\mathcal{L} = \{ \mathcal{L}_\mathcal{L} = \{ \mathcal{L}_\mathcal{L} = \{ \mathcal{L}_\mathcal{L} = \{ \mathcal{L}_\mathcal{L} = \{ \mathcal{L}_\mathcal{L} = \{ \mathcal{L}_\mathcal{L} = \{ \mathcal{L}_\mathcal{L} = \{ \mathcal{L}_\mathcal{L} = \{ \mathcal{L}_\mathcal{L} = \{ \mathcal{L}_\mathcal{$ 

\_\_\_\_\_\_\_\_\_\_\_\_\_\_\_\_\_\_\_\_\_\_\_\_\_\_\_\_\_\_\_\_\_\_\_\_\_\_\_\_\_\_\_\_\_\_\_\_\_\_\_\_\_\_\_\_\_\_\_\_\_\_\_\_\_\_\_\_\_\_\_\_\_\_\_\_\_\_\_\_\_\_\_\_\_

 $\mathcal{L}_\mathcal{L} = \{ \mathcal{L}_\mathcal{L} = \{ \mathcal{L}_\mathcal{L} = \{ \mathcal{L}_\mathcal{L} = \{ \mathcal{L}_\mathcal{L} = \{ \mathcal{L}_\mathcal{L} = \{ \mathcal{L}_\mathcal{L} = \{ \mathcal{L}_\mathcal{L} = \{ \mathcal{L}_\mathcal{L} = \{ \mathcal{L}_\mathcal{L} = \{ \mathcal{L}_\mathcal{L} = \{ \mathcal{L}_\mathcal{L} = \{ \mathcal{L}_\mathcal{L} = \{ \mathcal{L}_\mathcal{L} = \{ \mathcal{L}_\mathcal{$ 

- **b)** Programska podrška preglednika transformira HTML dokumente i druge resurse *web*-stranice u interaktivni vizualni prikaz na **poslužitelju** / **korisničkom uređaju**.
- **c)** *Web*-sjedište je **dokument** / **mapa** / **slika**.
- **d)** Sve mape i dokumenti označavaju se **malim** / **velikim** slovima engleske abecede.
- **e)** Unutarnje poveznice povezuju sadržaje unutar *web***-sjedišta** / **računala**.
- **f)** Osim unutarnjim poveznicama sadržaji unutar *web*-sjedišta mogu biti povezani i vanjskim poveznicama sa sadržajima **na računalu** / **na internetu** / **u** *web***-dokumentu**.
- **7.** Navedi naziv dijagrama na slici i opiši čemu služi prilikom dizajniranja *web*-stranica.

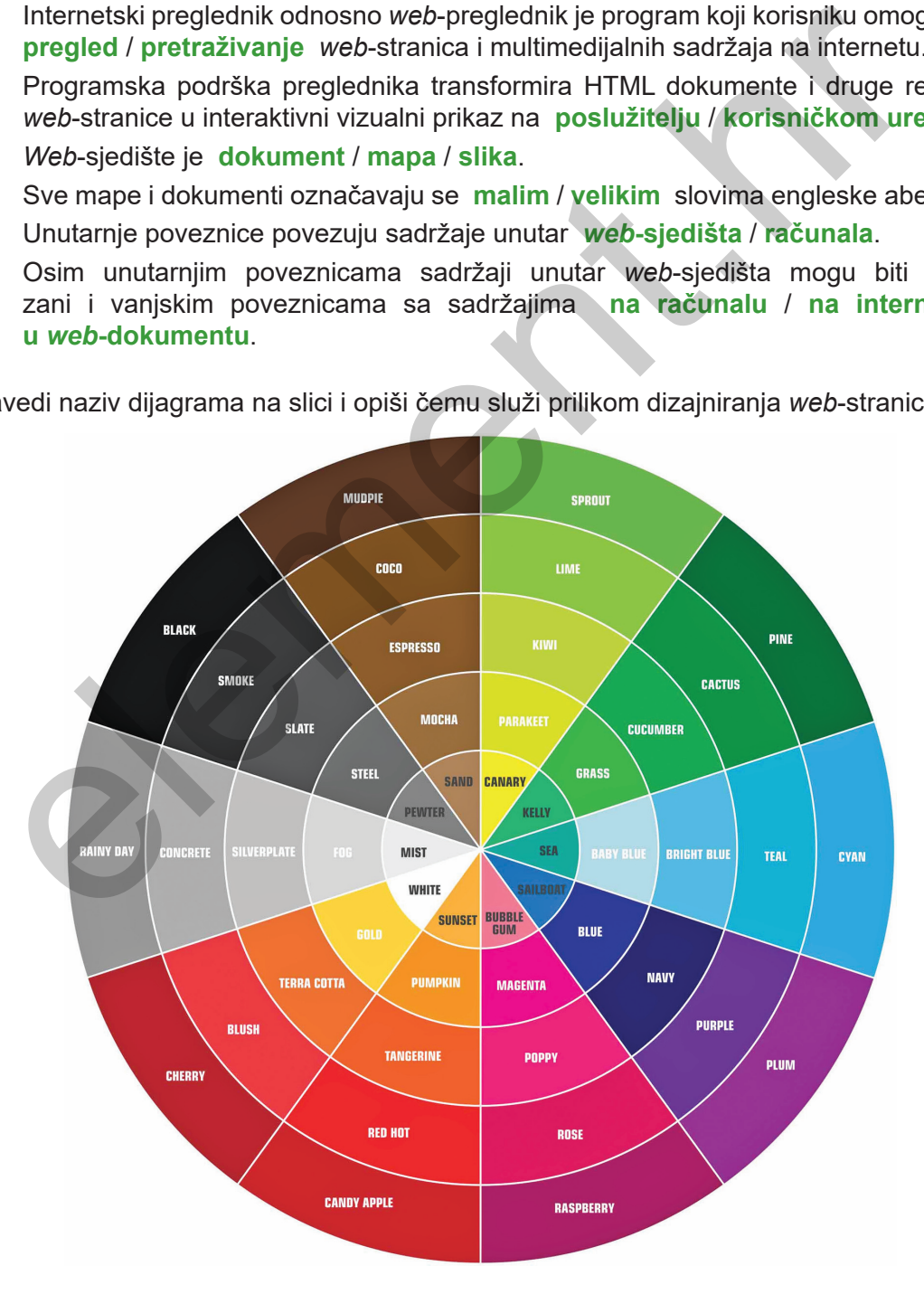

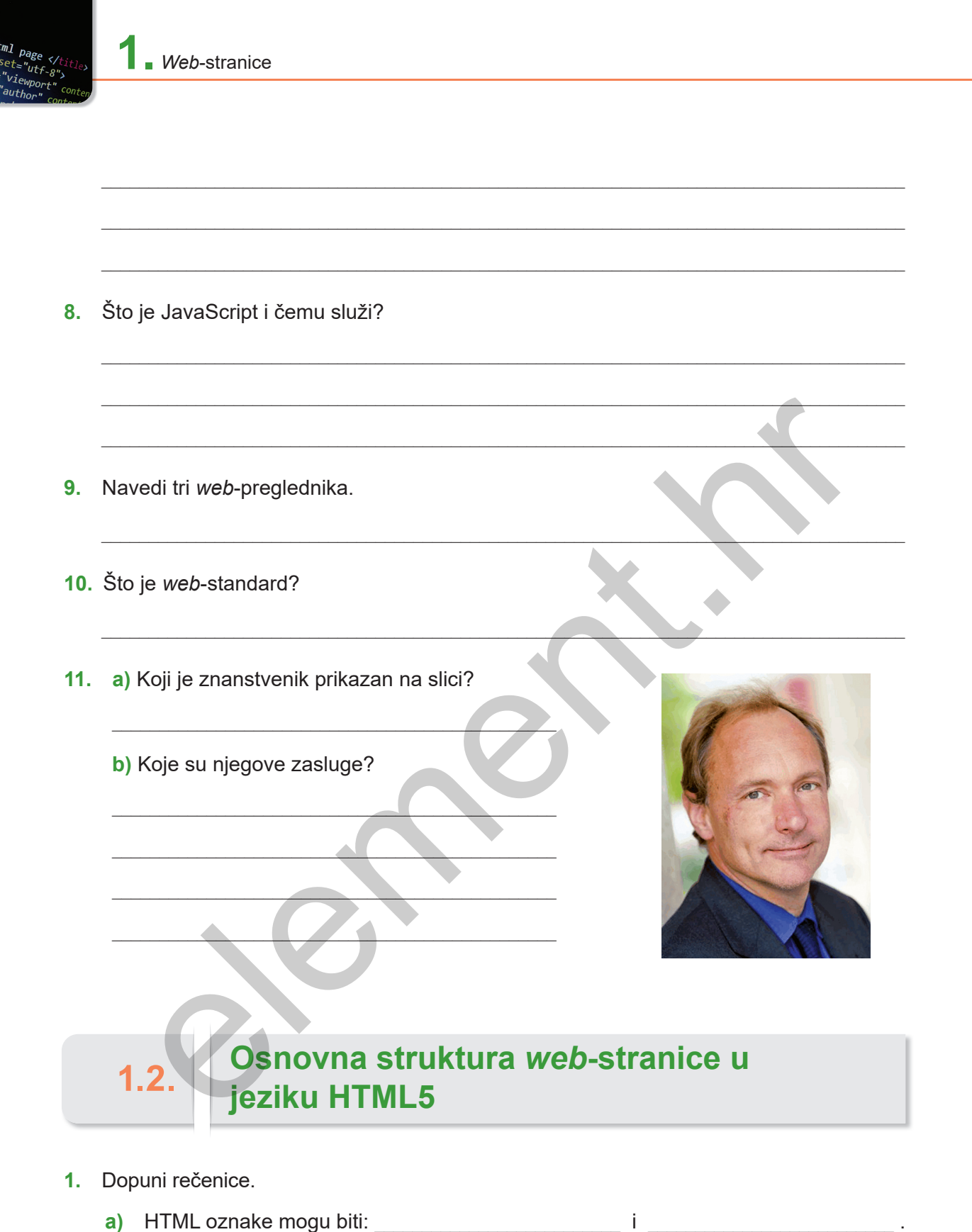

- HTML oznake mogu biti početne i završne. b)
- c) I početna i završna oznaka elementa sadrži naziv oznake, a završna oznaka ele-Ŀ,

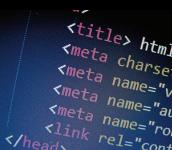

- **d)** Neparne se oznake pojavljuju samo jednom kao
- **e)** Ponekad se takva neparna oznaka zapisuje tako da sadrži naziv elementa iza kojeg slijedi \_\_\_\_\_\_\_\_\_\_\_\_\_\_\_\_\_\_\_\_\_\_\_\_\_\_\_\_ i kosa crta.
- **2.** Ako smatraš da je tvrdnja točna, zaokruži T. U suprotnom zaokruži N.

Da bi se html dokumenti nekog *web*-sjedišta prikazali na internetu, mapa *web*-sjedišta treba sadržavati dokument:

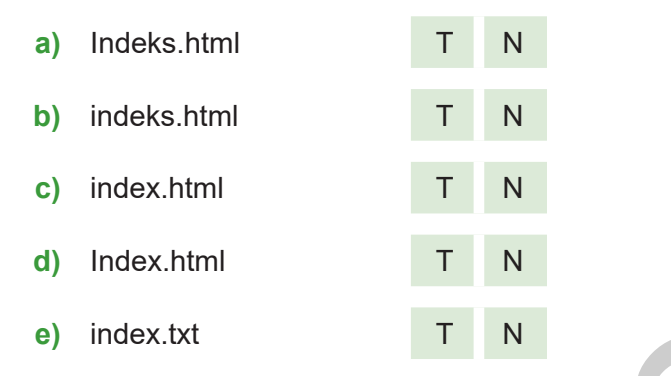

**3.** Napiši HTML oznake poveznice kojima klikom na tekst "GOOGLE" otvaraš poveznicu prema *web*-lokaciji https://www.google.com/

 $\mathcal{L}=\mathcal{L}=\mathcal{$ 

**4.** Na slici je prikazana struktura HTML dokumenta. Dopuni na prazne crte dijelove HTML oznaka koji nedostaju.

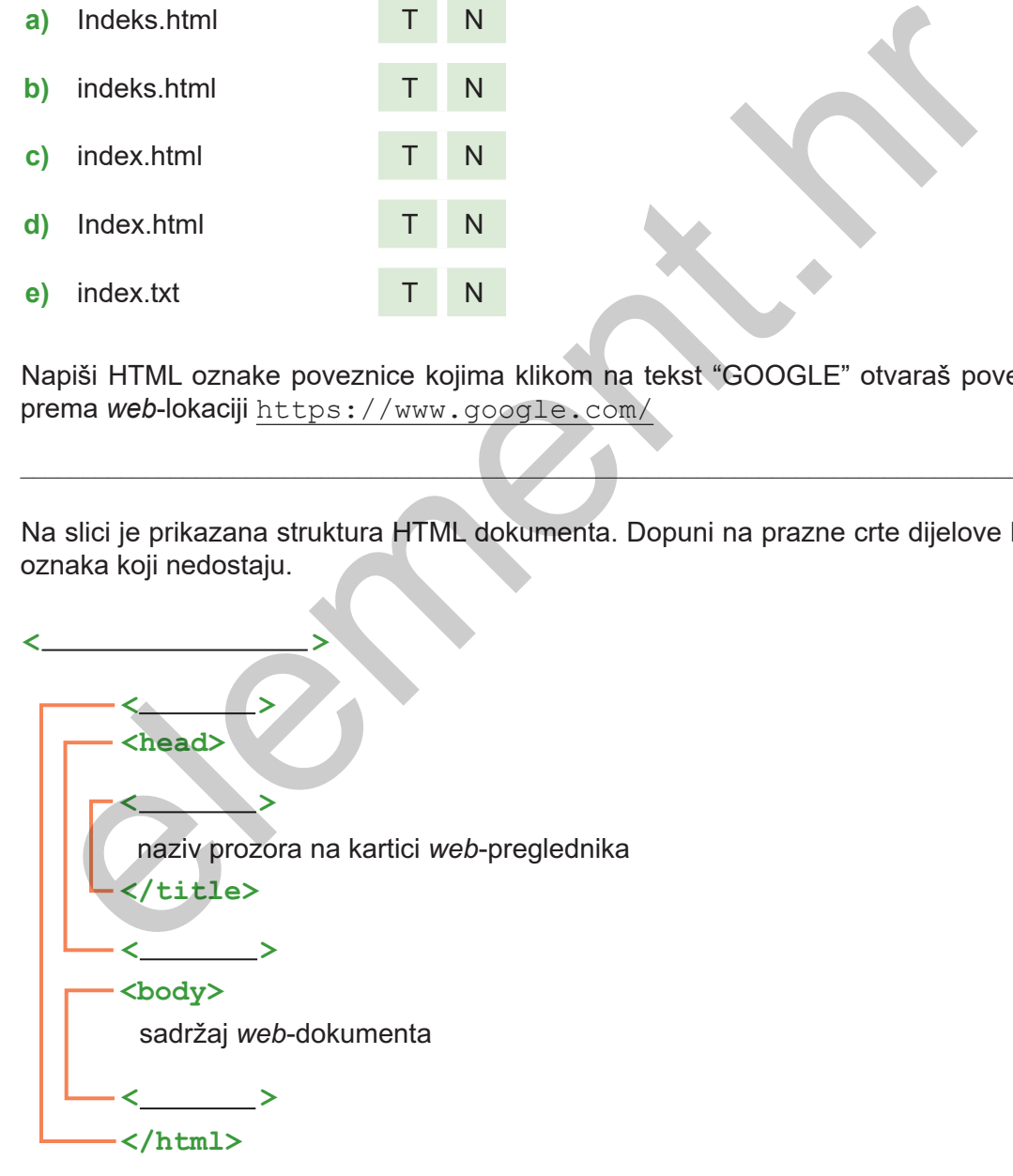

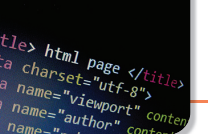

**5.** Pojam iz lijevog stupca poveži s njegovim opisom u desnom stupcu tako da u prazno polje ispred opisa upišeš odgovarajuće slovo.

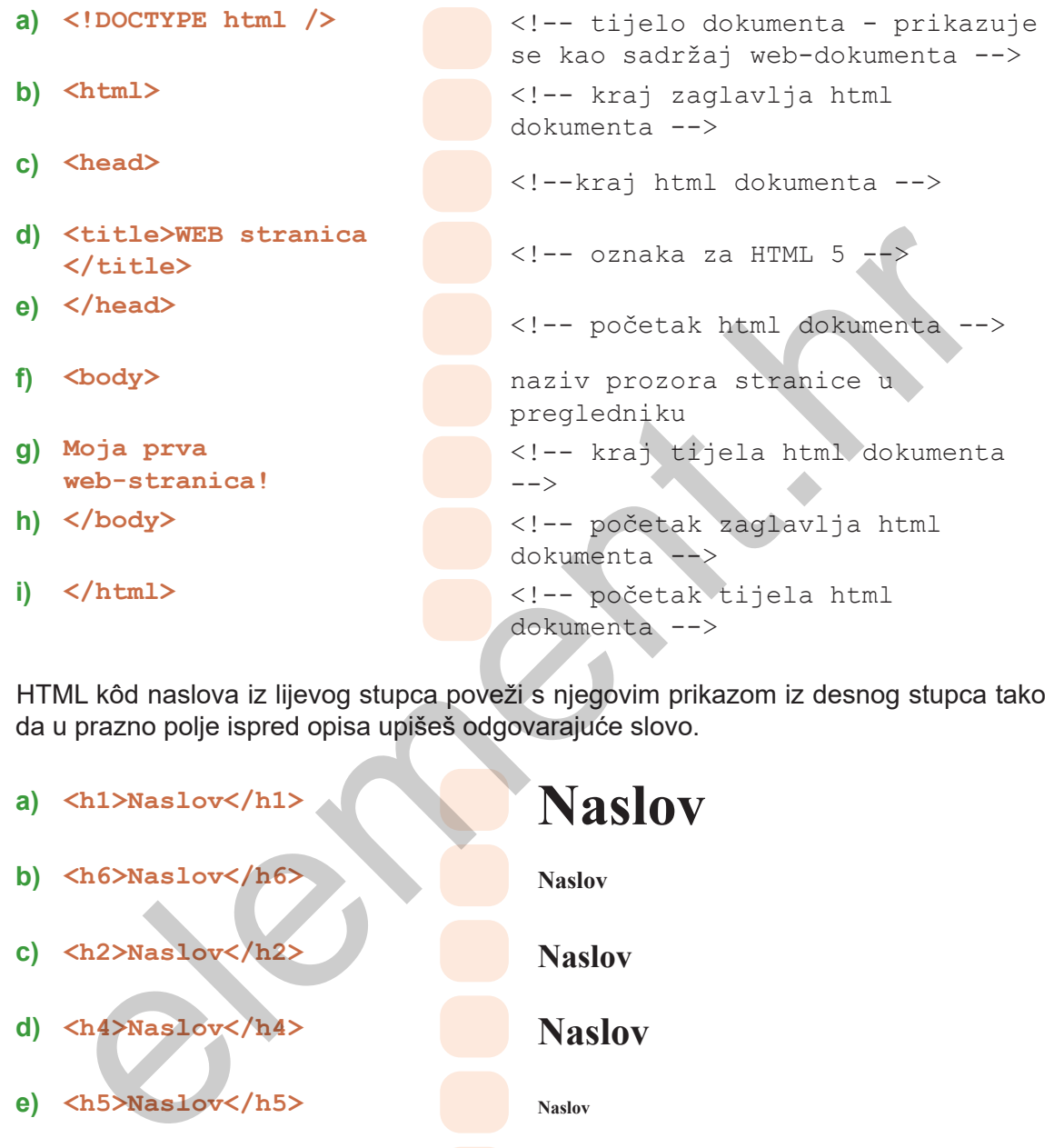

**6.** HTML kôd naslova iz lijevog stupca poveži s njegovim prikazom iz desnog stupca tako da u prazno polje ispred opisa upišeš odgovarajuće slovo.

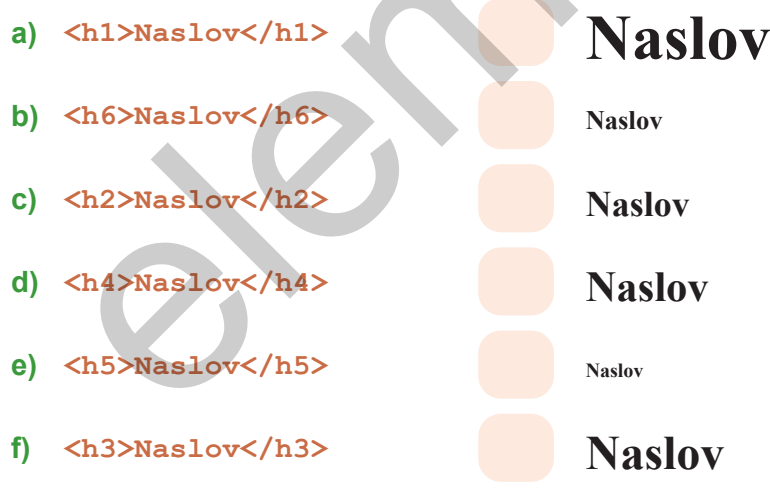

**7.** Napiši na prazne crte dijelove metaoznaka koje nedostaju. Kao temu *web*-stranice odaberi temu koja se odnosi na neku tvrtku, obrt, proizvod ili uslugu koja proizlazi iz zanimanja za koje se obrazuješ pa u skladu s tim odaberi ključne riječi.

Tema web-stranice:

 $<sub>me</sub>$ ta charset="\_\_\_\_\_\_\_\_\_\_" /></sub>

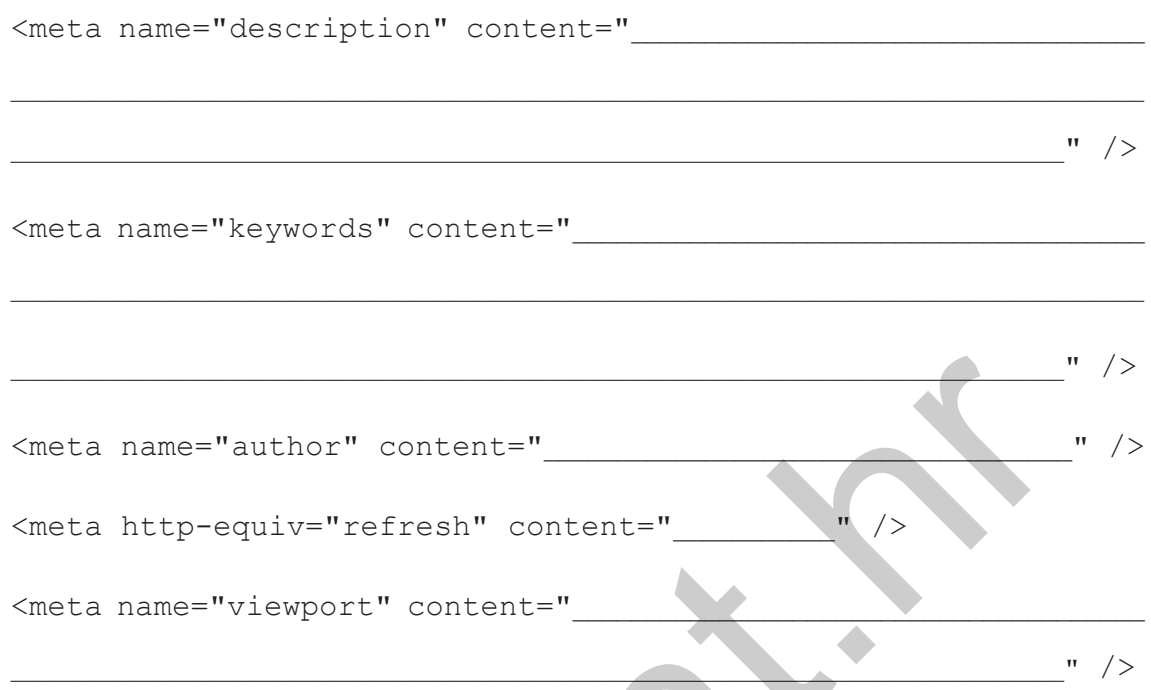

**8.** Na slici je prikazana skica mape *web-*sjedišta koja sadrži 4 datoteke: *index.html*, *o\_nama.html*, *proizvodi.html*, *kontakt.html*.

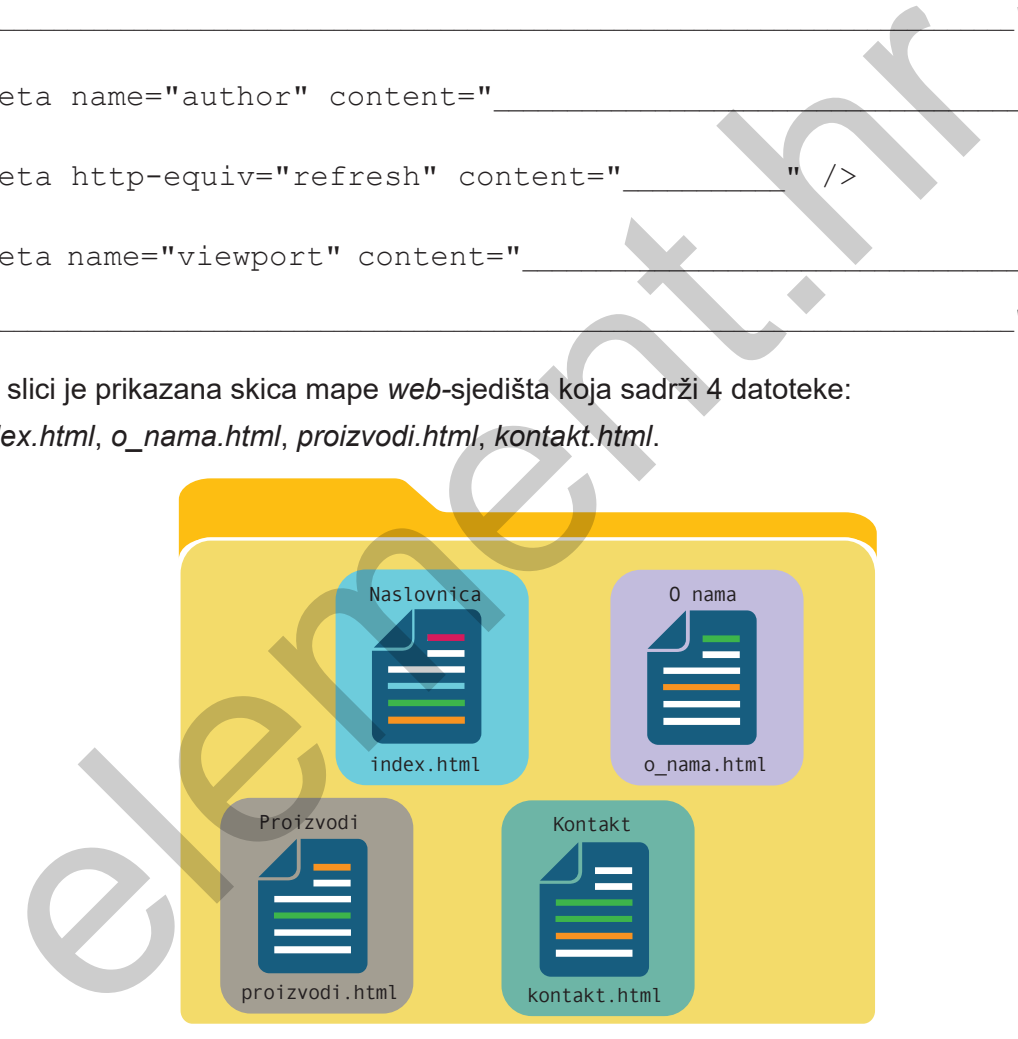

Za svaku datoteku ispiši html oznake poveznica sadržanih u neuređenom horizontalnom izborniku, kojima ćeš je povezati sa svim ostalim datotekama unutar mape *web-*sjedišta.

Izbornik sadrži samo tekst poveznica koje vode na ostale dokumente unutar *web*-sjedišta:

- tekst **Naslovnica** vodi na dokument *index.html*
- tekst **O nama** vodi na dokument *o\_nama.html*
- tekst **Proizvodi** vodi na dokument *proizvodi.htm*l
- tekst **Kontakt** vodi na dokument *kontakt.html*.

**a)** Poveznice koje povezuju dokument *index.html* s ostalim dokumentima unutar *web-* -sjedišta su:

 $\mathcal{L}_\mathcal{L} = \mathcal{L}_\mathcal{L} = \mathcal{L}_\mathcal{L}$ 

\_\_\_\_\_\_\_\_\_\_\_\_\_\_\_\_\_\_\_\_\_\_\_\_\_\_\_\_\_\_\_\_\_\_\_\_\_\_\_\_\_\_\_\_\_\_\_\_\_\_\_\_\_\_\_\_\_\_\_\_\_\_\_\_\_\_\_\_\_\_\_\_\_\_\_\_\_\_\_\_

 $\mathcal{L}_\mathcal{L} = \{ \mathcal{L}_\mathcal{L} = \{ \mathcal{L}_\mathcal{L} = \{ \mathcal{L}_\mathcal{L} = \{ \mathcal{L}_\mathcal{L} = \{ \mathcal{L}_\mathcal{L} = \{ \mathcal{L}_\mathcal{L} = \{ \mathcal{L}_\mathcal{L} = \{ \mathcal{L}_\mathcal{L} = \{ \mathcal{L}_\mathcal{L} = \{ \mathcal{L}_\mathcal{L} = \{ \mathcal{L}_\mathcal{L} = \{ \mathcal{L}_\mathcal{L} = \{ \mathcal{L}_\mathcal{L} = \{ \mathcal{L}_\mathcal{$ 

 $\mathcal{L}_\text{max}$  and  $\mathcal{L}_\text{max}$  and  $\mathcal{L}_\text{max}$  and  $\mathcal{L}_\text{max}$  and  $\mathcal{L}_\text{max}$  and  $\mathcal{L}_\text{max}$ 

 $\mathcal{L}_\mathcal{L} = \mathcal{L}_\mathcal{L} = \mathcal{L}_\mathcal{L}$ 

 $\mathcal{L} = \mathcal{L} \mathcal{L} = \mathcal{L} \mathcal{L} = \mathcal{L$ 

 $\mathcal{L}_\mathcal{L}$  , and the contribution of the contribution of the contribution of the contribution of the contribution of the contribution of the contribution of the contribution of the contribution of the contribution of

 $\mathcal{L}=\mathcal{L}$  , where  $\mathcal{L}=\mathcal{L}$  , we have the set of the set of the set of the set of the set of the set of the set of the set of the set of the set of the set of the set of the set of the set of the set of the set

 $\leq$  (  $\geq$  ) and the set of  $\geq$   $\geq$   $\geq$   $\geq$   $\geq$   $\geq$   $\geq$   $\geq$   $\geq$   $\geq$   $\geq$   $\geq$   $\geq$   $\geq$   $\geq$   $\geq$   $\geq$   $\geq$   $\geq$   $\geq$   $\geq$   $\geq$   $\geq$   $\geq$   $\geq$   $\geq$   $\geq$   $\geq$   $\geq$   $\geq$   $\geq$   $\geq$ 

 $\mathcal{L}$  and  $\mathcal{L}$  and  $\mathcal{L}$  and  $\mathcal{L}$  and  $\mathcal{L}$  are the set of  $\mathcal{L}$ 

 $\mathcal{L} = \mathcal{L} \mathcal{L} = \mathcal{L} \mathcal{L} = \mathcal{L} \mathcal{L} = \mathcal{L} \mathcal{L}$ 

 $\mathcal{L} = \{ \mathcal{L} \mid \mathcal{L} \in \mathcal{L} \}$ 

- **b)** Poveznice koje povezuju dokument *o\_nama.html* s ostalim dokumentima unutar *web*-sjedišta su:
- **c)** Poveznice koje povezuju dokument *proizvodi.html* s ostalim dokumentima unutar *web*-sjedišta su:
- **d)** Poveznice koje povezuju dokument *kontakt.html* s ostalim dokumentima unutar *web-*sjedišta su: Poveznice koje povezuju dokument *proizvodi.html* s ostalim dokumentima un<br>*web-*sjedišta su:<br>Poveznice koje povezuju dokument *kontakt.html* s ostalim dokumentima un<br>*web-*sjedišta su:<br>Postoje dvije vrste CSS a: vanjski
- **9.** Zaokruži slovo ispred točnih tvrdnji.
	- **a)** Izgled *web*-stranice obično se određuje s pomoću CSS oznaka stila.
	- **b)** Postoje dvije vrste CSS-a: vanjski i unutarnji.
	- **c)** Vanjski CSS se primjenjuje u posebnom dokumentu unutar *web*-sjedišta.
	- d) Linijski CSS je poveznicom <link rel="stylesheet" href="style.css"> u tijelu dokumenta povezan sa svim stranicama na koje utječe.
	- **e)** Unutarnji CSS se primjenjuje kad želimo oblikovati sadržaje na isti način na više stranica unutar *web*-sjedišta.
	- **f)** Vanjski CSS se primjenjuje kad u nekom HTML dokumentu želimo utjecati na izgled pojedinog HTML elementa.
	- **g)** Selektor je HTML element kojem mijenjaju vrijednosti određenih svojstava.
	- **h)** Linijski CSS se primjenjuje u tijelu HTML dokumenta i njime utječemo na izgled pojedinog HTML elementa na stranici.

 $\mathcal{L}_\mathcal{L} = \{ \mathcal{L}_\mathcal{L} = \{ \mathcal{L}_\mathcal{L} = \{ \mathcal{L}_\mathcal{L} = \{ \mathcal{L}_\mathcal{L} = \{ \mathcal{L}_\mathcal{L} = \{ \mathcal{L}_\mathcal{L} = \{ \mathcal{L}_\mathcal{L} = \{ \mathcal{L}_\mathcal{L} = \{ \mathcal{L}_\mathcal{L} = \{ \mathcal{L}_\mathcal{L} = \{ \mathcal{L}_\mathcal{L} = \{ \mathcal{L}_\mathcal{L} = \{ \mathcal{L}_\mathcal{L} = \{ \mathcal{L}_\mathcal{$ 

**10.** Ispravi netočne tvrdnje iz 9. zadatka.